# **ABOUT COBRA 8**

#### Motors

Please note that while the Cobra 8 is capable of handling incredible amounts of power, your motor must also be up for the task. Always run your motor within the manufacturer's specs. Monitor motor, battery, and controller temps carefully and never let the motor get above 180°F. Excessive heat in the motor can damage the motor, the Cobra 8, and your batteries.

#### Gearing

Always start with stock gearing. If you wish to change the gearing, motor, or battery, you must check your motor temperature frequently on the first run. If the motor gets too hot, reduce the pinion size, increase the spur size, or reduce the pack voltage.

# **Programming**

The Cobra 8 is programmable via your transmitter, Windows® based PC and a Castle Link USB adapter (V3 or V4) or B-Link Bluetooth® Adapter (discount coupon included for USB OR Bluetooth® devices). See the Driver's Ed Guide for more instructions on transmitter programming and the Castle Link programmer, URL and QR code to downloadable PDF on bottom of last page.

### **Data Logging**

The Cobra 8 features data logging. You will be able to measure and record important power system information during your race, turn by turn. After your run, you can download and analyze this log using the Castle Link USB or B-Link Bluetooth Adapter (sold separately). You will be able to inspect many parameters including battery voltage, motor RPM, ESC temperature, and more. Additional information about using data logging features can be found in the Driver's Ed Guide ("data Logging").

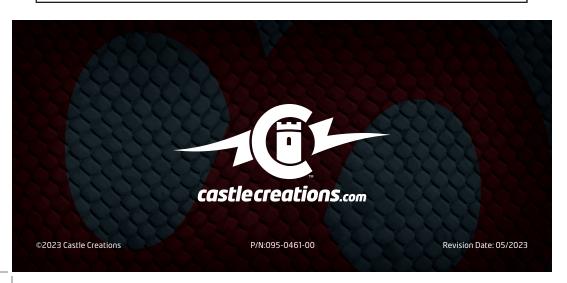

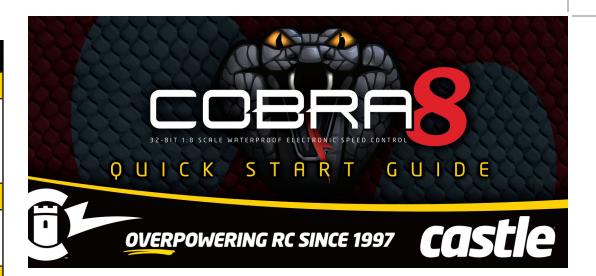

#### **GETTING STARTED**

- 1. Solder a high quality battery connector to the ESC (see *Driver's Ed Guide "Connectors and Power Wiring"*).
- 2. Mount the ESC and motor into the vehicle.
- 3. Connect motor to the ESC (see Driver's Ed Guide, "Motor Wiring").
- 4. Plug the RX wire and AUX wire in. (See RECEIVER CONNECTION section on the opposite side)
- 5. Calibrate your ESC to your radio. (See *Driver's Ed Guide, "How to Calibrate the ESC"* ).

# YOU ARE NOW READY TO GO!

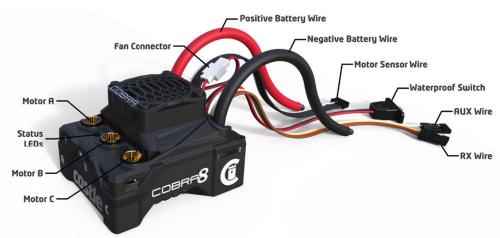

| COBRA 8 SPECIFICATIONS     |                                                                                                    |  |
|----------------------------|----------------------------------------------------------------------------------------------------|--|
| Application<br>Guidelines  | 1:8 scale RC hobby vehicles weighing up to 15lbs                                                                                                    |  |
| Input Voltage<br>Range     | Min: 2S LiPo, Max: 6S LiPo (Note: While the ESC is capable of up to 25.2V, the motor of your choice may only be capable of lesser voltage. Always use the lesser of the two values.)                                                                                                    |  |
| BEC<br>Specifications      | 5.0V - 8.0V adjustable in 0.1V increments (8A Peak); default 5.5V                                                                                                    |  |
| Waterproof                 | Yes*                                                                                                    |  |
| Sensors                    | Yes, with pre-installed Direct Connect Sensor Wire.                                                                                                    |  |
| Product Use<br>Statement** | <ul> <li>Applying voltages higher than 25.2V will cause irreparable damage to your controller, voiding the warranty.</li> <li>Recommended battery capacity for 1:8 scale vehicles is 5000mAh or larger. We recommend using 30C continuous discharge or higher LiPo batteries (or high quality 25C batteries such as Traxxas® Power Cell).</li> <li>The Cobra 8 uses 6.5mm motor bullet connectors directly on the ESC and the battery input wires are bare. You must add the connector of your choice to the battery leads. We recommend a high current connector rated for 70+ amps.</li> <li>The Cobra 8 is not intended for human or animal propulsion.</li> </ul> |  |
| RECEIVER CONNECTION        |                                                                                                    |  |
| RX Wire                    | Plug the RX wire into the throttle (#2) channel on your receiver.                                                                                                    |  |
| AUX Wire                   | The AUX wire allows you to adjust a setting "on-the-fly" using an auxiliary channel on your receiver. The AUX wire function is disabled by default and is programmable via Castle Link. Plug this wire into the auxiliary (#3/#4) channel on your receiver.                                                                                                    |  |

<sup>\*</sup>Not intended for operation while submerged in liquid. If unit is operated in wet conditions, rinse with fresh water to remove dirt or corrosives, then fully dry unit.

For more detailed information regarding Getting Started, Throttle Calibration, using Castle Link, or Transmitter Programming, please read the Driver's Ed Guide by visiting https://www.castlecreations.com/en/castle-cobra-8-resource-page. You can also use your smart device's camera and this QR code to open the link.

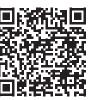

| TRANSMITTER PROGRAMMING REFERENCE                                                                            |                                                                                                    |                                                                                                    |  |
|----------------------------------------------------------------------------------------------------|----------------------------------------------------------------------------------------------------|----------------------------------------------------------------------------------------------------|--|
| <ul><li>1.Brake/Reverse Type</li><li>With Reverse*</li><li>Without Reverse</li><li>Crawler Reverse</li></ul> | 3. Brake Amount • 25% • • 50%* • • 75% • • • 100%                                                                    | <ul><li>5. Motor Type</li><li>Brushless*</li><li>Brushed Reversing</li></ul>                       |  |
| <ul><li>2.Voltage Cutoff</li><li>Auto-Lipo*</li><li>None</li></ul>                                           | <ul> <li>4. Drag Brake</li> <li>Disabled*</li> <li>10%</li> <li>20%</li> <li>30%</li> <li>Crawler Full On</li> </ul> | <ul> <li>6. Motor Direction</li> <li>Normal*</li> <li>Reverse</li> <li>*Default Setting</li> </ul> |  |
| AUDIBLE ALERT REFERENCE                                                                                      |                                                                                                    |                                                                                                    |  |
| • •                                                                                                    | Start Fail                                                                                                    |                                                                                                    |  |
| • -                                                                                                    | Low Voltage Cutoff                                                                                                   |                                                                                                    |  |
| - •                                                                                                    | Over-Current                                                                                                    |                                                                                                    |  |
| • • •                                                                                                    | Sensors Lost                                                                                                    |                                                                                                    |  |
| • • -                                                                                                    | Radio Glitch                                                                                                    |                                                                                                    |  |
| • - •                                                                                                    | Over-Temperature                                                                                                    |                                                                                                    |  |
| •                                                                                                    | Excessive Load                                                                                                    |                                                                                                    |  |
| - • •                                                                                                    | AUX Wire Radio Glitch                                                                                                |                                                                                                    |  |
| - • -                                                                                                    | BEC Over-Temperature                                                                                                 |                                                                                                    |  |
| •                                                                                                    | Motor Over-Temperature                                                                                               |                                                                                                    |  |

#### Contact

Castle Creations 540 North Rogers Road Olathe, KS 66062

**Support:** www.castlecreations.com/contact-support

**Sales:** www.castlecreations.com/contact-service

**Website:** www.castlecreations.com/cobra8

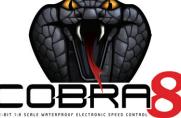

<sup>\*\*</sup>Failure to adhere to the Product Use Statement constitutes a violation of the warranty agreement, and will result in non-warranty service fees to repair or replace damaged products.